## **RESEARCHER TOOLS**

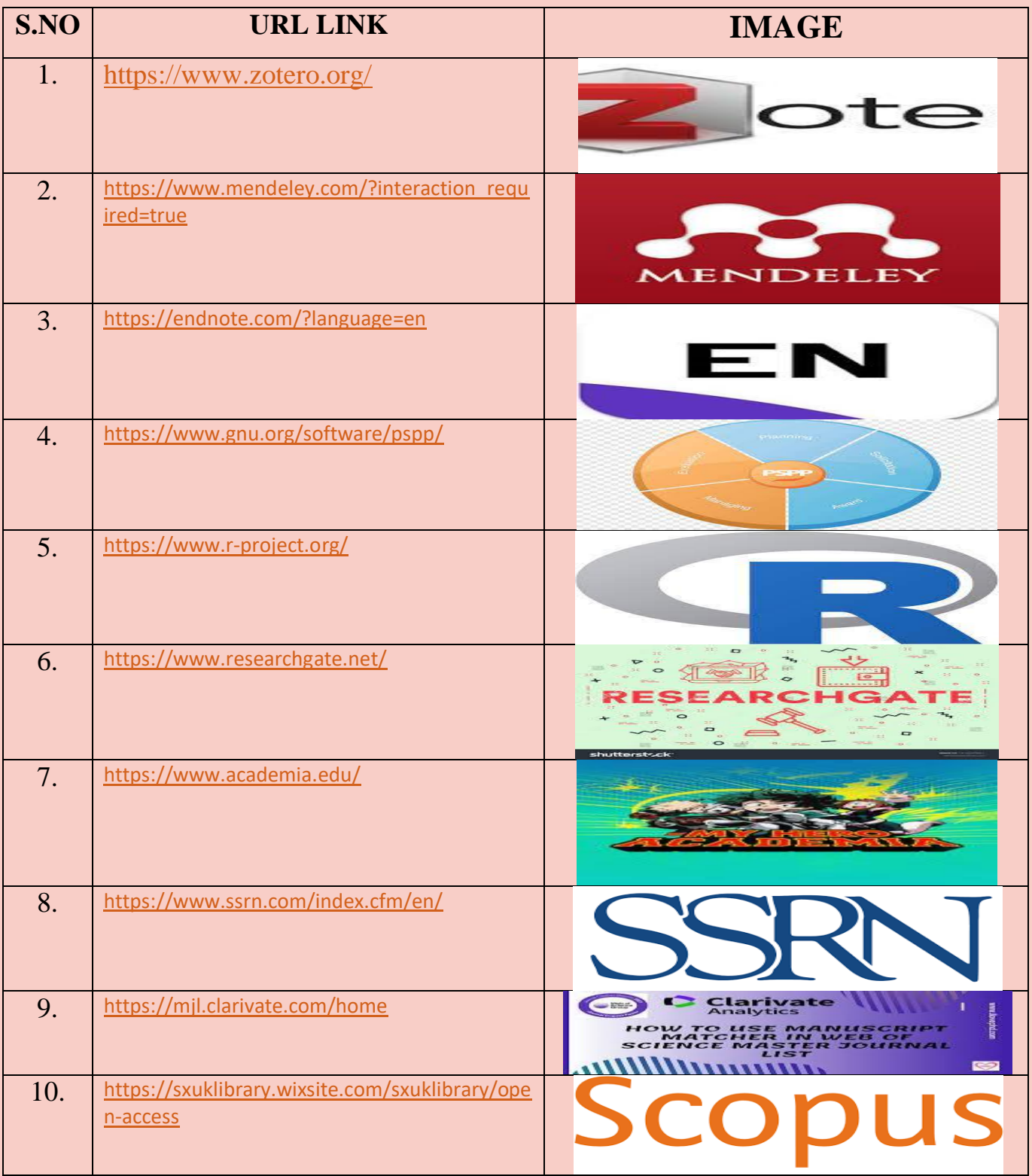

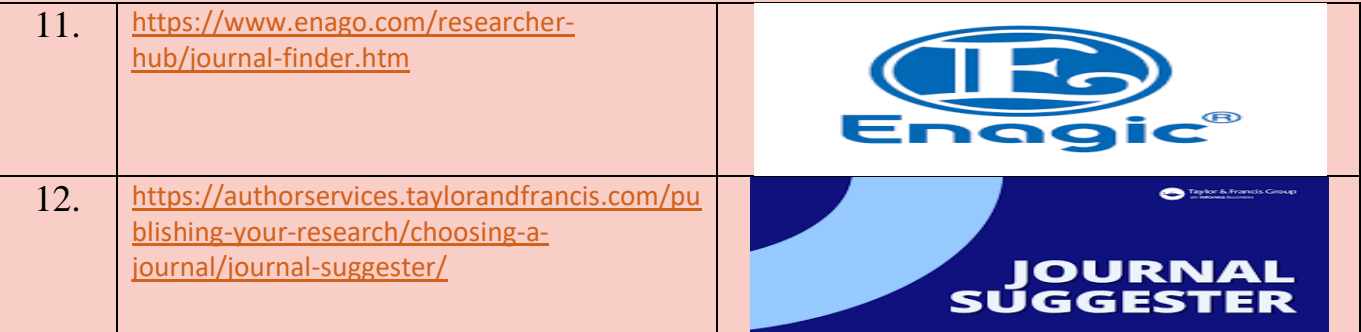